# Cordova - CLI - Useful Commands

Dr Nick Hayward

A list of useful commands for working with Cordova's CLI tool.

## **Content**

- Basic
- Install and setup
- Building the app
- Test the app

## **Basic**

check current installed Cordova version

cordova -v

### Install and setup

• create an app with a basic structure,

cordova create hello com.example.hello HelloWorld

add platforms to your project  $\bullet$ 

```
cordova platform add android --save
cordova platform add ios --save
```
check current platforms - lists currently installed and available

### cordova platform ls

- check installed requirements platform dependent
	- requirements will checked relative to installed platforms for current project development
	- outputs whether JDK, Android SDK, Gradle &c. are installed

### cordova requirements

### Building the app

build a Cordova app for all included platforms

### cordova build

• optionally limit the scope of a build to a specific platform, e.g. Android

cordova build android

### Test the app

check available emulators, e.g. Android AVDs $\bullet$ 

rebuild the current app and view using the specified platform's emulator

cordova emulate android

& then update the current emulated image with the following command,

#### cordova emulate

rebuild the current app and launch on a connected device (phone, tablet &c.)

cordova run android

#### **Useful CLI commands**

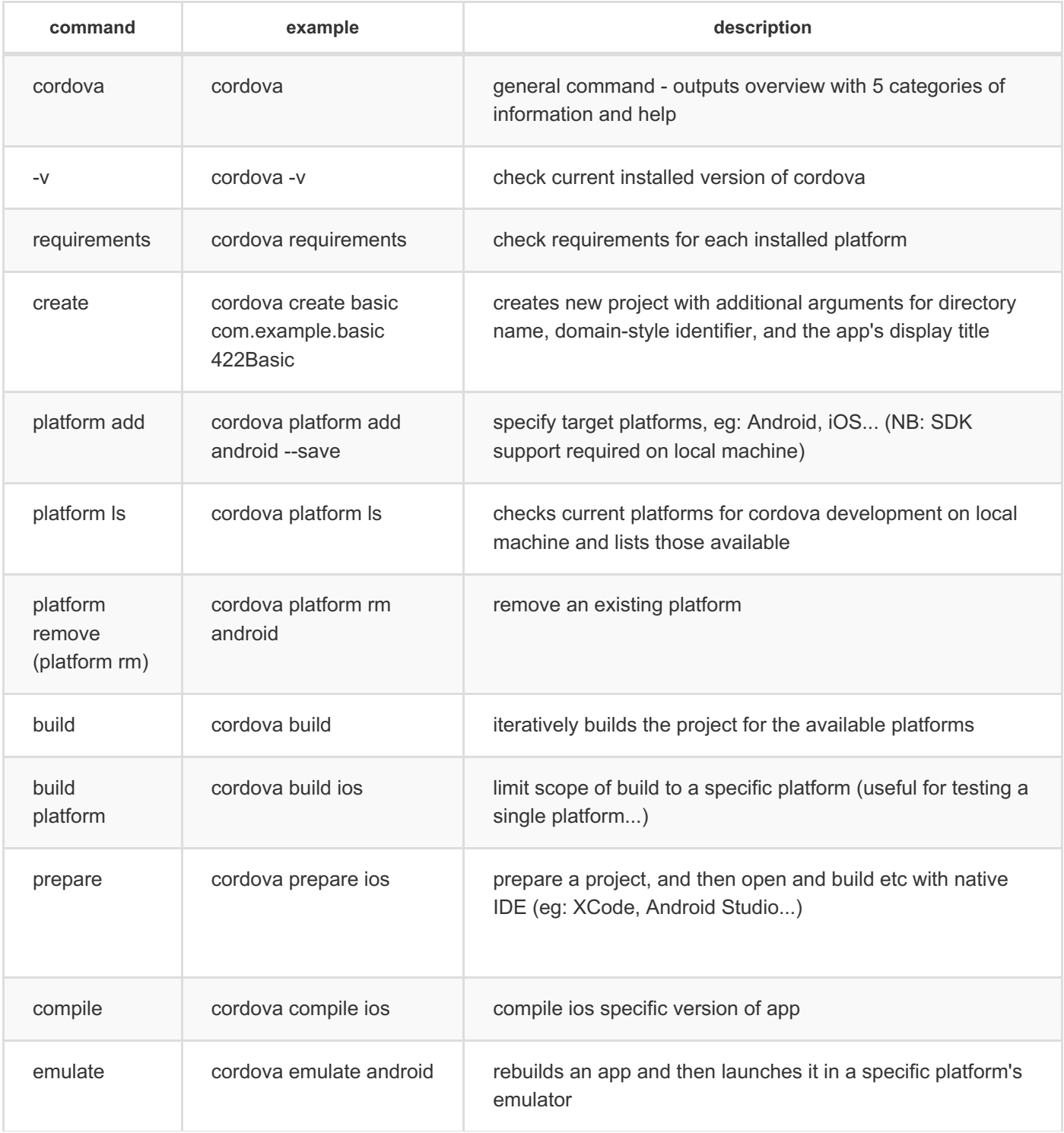

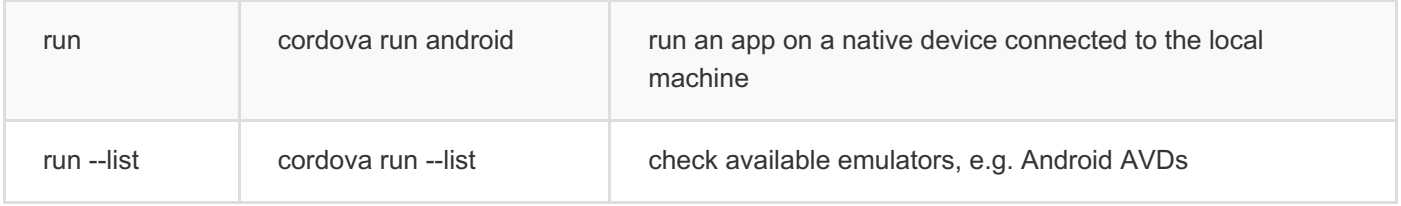

**n.b.** choice of platform interchangeable in above commands, e.g.

cordova build android cordova build ios